**Photoshop 2021 (Version 22.4.2) universal keygen [32|64bit] [Latest] 2022**

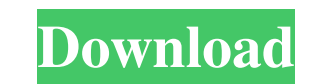

#### **Photoshop 2021 (Version 22.4.2) Crack + Free [32|64bit] [Latest 2022]**

\* You can find printable copies of most tutorials on the web at `www.apgeek.com/tutorials`. \* Adobe Learning Guides have helpful tutorials on the features for beginners (`www.adobe.com/products/learn/photoshop-tutorials.ht

# **Photoshop 2021 (Version 22.4.2) License Key X64**

Photoshop Elements 21 is a free and open-source graphics editor for macOS developed by Adobe. While Photoshop is generally used for image manipulation, Photoshop Elements is used by photographers and designers to edit imag family. In a nutshell, Photoshop Elements is a cheaper and much more simplified version of Photoshop. On the other hand, Photoshop is a professional version of the Adobe Photoshop family and is used by graphic designers, w complex tasks like Photoshop does. However, you can use Photoshop Elements to edit most types of images and you can do that with the help of these free Photoshop Elements tutorials! The Adobe Photoshop Elements 21 tutorial Elements in a nutshell. The more tutorials you get to know, the more ow will know the ways to use Photoshop Elements. If you feel confused at any point, you will find the answers to your questions, so your Photoshop Elemen Elements Tutorial The tutorial The tutorial presents you with a step-by-step process to create a photo collage. So let's get started: Step 1. Import the Photo Background To add a photo collage, you must start from a clean On the Photo menu, select Canvas Size and then click the "+" button to increase the width and height of the new canvas. Then click OK to set the new canvas size. Step 2. Import the Photos Next, import the photos a681f4349e

### **Photoshop 2021 (Version 22.4.2) Download [32|64bit]**

Now that you have set up your radar system, it is time to find more land. In this article we will discuss ways to get land and where you will find good location. Subscribe: iTunes I Google Play I Pocket Casts I Stitcher La land to build your own town, you will be a slave to your creditors, who will own your town and your town and your land. In our discussion, we will be looking at four potential "cities" for the urban military. We will be co will also have higher elevation and a lower crime rate. Plains If you need a land around a lake, river, or river, you might consider purchasing properties around a body of water. These properties will also be a great place around a small river, you might consider purchasing property in areas with a gentle slope. This is because it is easy to build a dam that will hold water and provide a reasonable supply of fresh water. Coastline If you fin a resort. When I started my search for land, I found a number of properties that had views of the ocean.package org.apache.dubbo.admin.model.domain; import org.apache.dubbo.admin.model.Order; import org.springframework.boo

# **What's New in the?**

--- title: Implementação de teste no main() ms.date: "11/04/2016" helpviewer\_keywords: ["format string, for test case", "test case, format string", "rests, format string", "main function", "main function", "main, test case argumento. Quando o debugged é executado, o programador acessa uma caixa de entrada de registro para obter informações como o número de itens na pilha de estação e o valor do arquivo de origem do debugged (o que correspond variável de instância externa. Por exemplo, o main() da seguente esfera de código deve assim ser declarado: " int main(void) { int max\_size; // Declare e inicialize as pilhas de estação e a variável global. HANDLE hps; Hea

# **System Requirements For Photoshop 2021 (Version 22.4.2):**

Game controller: XBox 360 Controller or mouse and keyboard Internet: High-speed connection Sound Card: A program that plays MP3's, such as RealPlayer In-game voice: -OPENSOURCES-Q: How to check multiple values in list I ha I

<http://buymecoffee.co/?p=36442> <https://gracepluscoffee.com/adobe-photoshop-2022-crack-keygen-with-serial-number-2022/> [http://r-posts.com/wp-content/uploads/2022/06/Adobe\\_Photoshop\\_CC\\_2015\\_version\\_16.pdf](http://r-posts.com/wp-content/uploads/2022/06/Adobe_Photoshop_CC_2015_version_16.pdf) <http://vogelmorntennisclub.com/photoshop-cc-2015-with-key-download-pc-windows/> <https://studiolegalefiorucci.it/2022/06/30/adobe-photoshop-cc-free/> <https://www.plori-sifnos.gr/adobe-photoshop-2021-version-22-5-crack-mega-keygen-full-version-3264bit-april-2022/> <https://aboe.vet.br/advert/photoshop-cs5-mem-patch-free-latest-2022/> [https://www.gcnetwork1.com/wp-content/uploads/2022/06/Adobe\\_Photoshop\\_2022\\_Version\\_2311\\_With\\_License\\_Code.pdf](https://www.gcnetwork1.com/wp-content/uploads/2022/06/Adobe_Photoshop_2022_Version_2311_With_License_Code.pdf) <https://cuisinefavorits.online/adobe-photoshop-2021-version-22-1-1-keygen-only-license-key-full-win-mac-2022/> [https://www.cameraitacina.com/en/system/files/webform/feedback/adobe-photoshop-2021-version-2210\\_3.pdf](https://www.cameraitacina.com/en/system/files/webform/feedback/adobe-photoshop-2021-version-2210_3.pdf) <http://freemall.jp/adobe-photoshop-2021-version-22-1-0-keygen-crack-setup-license-key-full-free.html> <http://dottoriitaliani.it/ultime-notizie/benessere/adobe-photoshop-2021-version-22-1-1-hack-updated/> <https://fraenkische-rezepte.com/adobe-photoshop-2021-version-22-4-2-serial-key-activation-key-final-2022/> <http://escortguate.com/photoshop-2021-version-22-1-1-keygen-generator-with-license-key-free-download-pc-windows-april-2022/> <https://theblinkapp.com/adobe-photoshop-2021-version-22-4-2-crack-patch-license-code/> <https://lannews.net/advert/adobe-photoshop-cc-2019-crack-serial-number-free-license-key-download-updated-2022/> <http://mkyongtutorial.com/photoshop-2021-version-22-4-3-hack-free-registration-code-3264bit-2022> <https://poliestudios.org/campus2022/blog/index.php?entryid=1979> [https://mentorus.pl/wp-content/uploads/2022/06/Adobe\\_Photoshop\\_2020\\_version\\_21.pdf](https://mentorus.pl/wp-content/uploads/2022/06/Adobe_Photoshop_2020_version_21.pdf) <http://bootycallswag.com/?p=12908>